## - **TERRAMethode**

## Orientieren auf der Erde

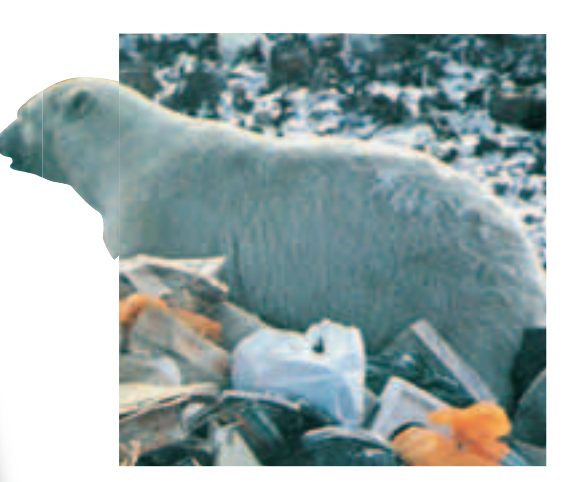

Christianskoog 22/23 DE1 Christmasinsel 92 / 93 C 5 Chromtau 85 / 87 E 4 Chubut 118 B 4 Churchill, Stadt in Kanada 106 / 107 J 4 Churchill, Fluss zur Hudson Bay 106 / 107 M 4 Cienfuegos 108 / 109 E 4 Cima dell' Argentera 60/6113 Cincinnati 108 / 109 E 3

a *Eisbär auf einem Müllplatz in Churchill*

## **Wie du mit dem Atlas arbeitest**

**2** Die "Stadtstreicher" von Churchill

Immer wenn es Winter wird, im Oktober, schweben die Menschen von Churchill Town in Lebensgefahr. Raubtiere im weißen Pelz streifen durch ihre Straßen. Auf der Suche nach bequemer Nahrung schlagen sich die "Stadtstreicher" auf den Müllplätzen der Stadt den Wanst voll. Ganz gefährlich wird es für die Bewohner, wenn die "weißen Ungetüme" die Mülltonnen an den Häusern plündern oder gar in ihre Häuser einbrechen.

Nach etwa zwei Monaten ist der Spuk vorbei. Mit rußgeschwärztem Fell verlassen die "Stadtstreicher" Churchill und die Gegend um Churchill und ziehen sich auf die im Winter zugefrorene Hudson Bay zurück: In Churchill geht die gefürchtete "Eisbär-Saison" zu Ende.

Eine interessante Nachricht aus einer Zeitschrift. Aber weißt du, wo Churchill d liegt?

*Geographische Namen auffinden*

c *Ausschnitt aus dem Register eines Atlas*

*Jeder Atlas enthält, alphabetisch angeordnet, ein Verzeichnis geographischer Namen wie Orte, Flüsse, Seen, Meere usw. (siehe Abbildung 3). Du nutzt dieses Register in folgender Weise:*

*1. Schritt: Suche zuerst den Namen im Register. Hinter dem Namen stehen zwei Angaben: Atlasseite und Gradnetzfeld. 2. Schritt: Schlage die Atlasseite auf und suche das angegebene Gradnetzfeld (z. B. für Churchill Seite 106/107 Gradnetzfeld J 4).*

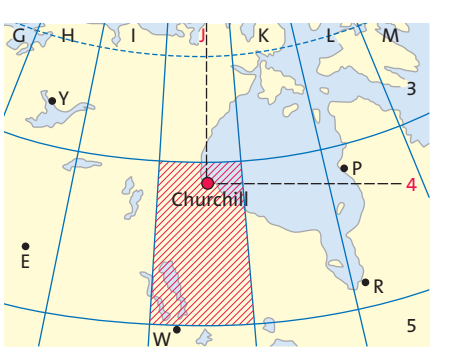

*3. Schritt: Entnimm aus der Legende die Angaben über das Objekt (z. B. Churchill: Stadt in Kanada, am gleichnamigen Fluss, hat unter 100 000 Einwohner).*

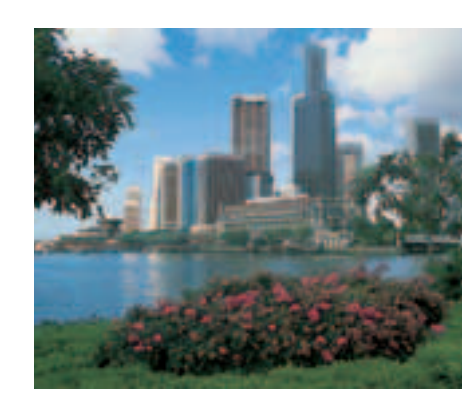

e *Singapur*

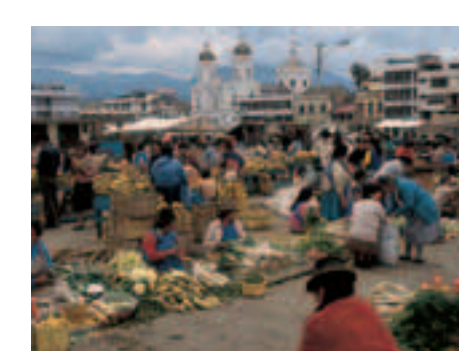

f *Bei Quito*

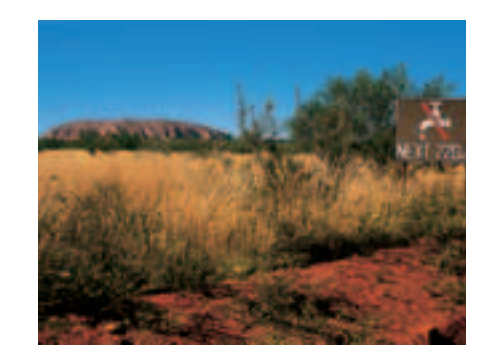

g *Nahe Ayers Rock (Iluru)*

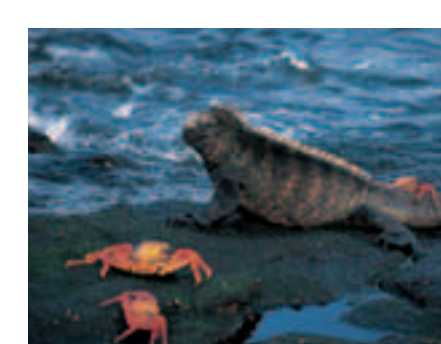

h *Meerechsen auf den Galapagosinseln*

## *Bestimmte Karten auffinden*

*Der Atlas enthält wie dein Schulbuch ein Inhaltsverzeichnis, auch Kartenverzeichnis genannt. Damit kannst du schnell eine ganz bestimmte Karte auffinden, z. B. eine Staatenkarte zu Europa. Im Verzeichnis ist für jede Karte das dargestellte Gebiet der Erde, das Thema und die Atlasseite angegeben.*

*1. Schritt: Schlage das Inhaltsverzeichnis auf und suche den Kartenblock "Europa" und darin das Thema "Staaten".*

*2. Schritt: Schlage die angegebene Seite auf und prüfe, ob die Karte die benötigten Informationen enthält.*

*Lustige Namen und Zungenbrecher: Suche die Namen im Register, schlage die angegebenen Seiten auf und notiere: 1*

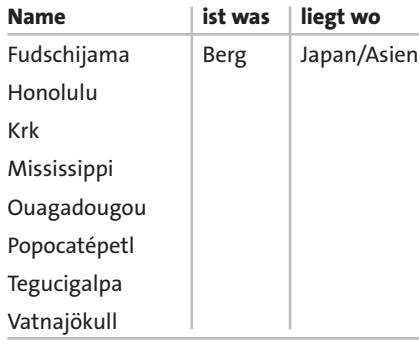

- *2 Fotos 5 9: Weißt du, wo die Orte oder Gebiete liegen? Lege eine Tabelle an:*
- **Ort bzw. Gebiet Atlasseite Feld Lagebeschreibung**
- *3 Suche in deinem Atlas mithilfe des Inhaltsverzeichnisses die Karte "Afrika: Höhenschichten". Welche Höhe erreicht*  i *In Florida: "Vorsicht, das Atlasgebirge? Alligatoren kreuzen!"*

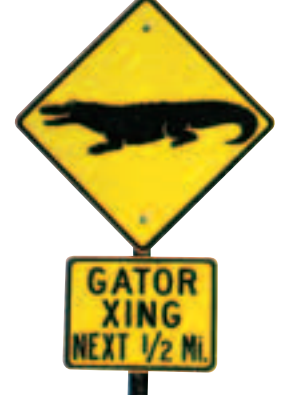

**Methode**

Methode

*Wer mit dem Atlas richtig umgehen kann, der wird schnell und sicher einen bestimmten Ort oder eine bestimmte Karte finden. Im Atlas gibt es dazu drei wichtige Hilfen: 1. das Register (Verzeichnis geographischer Namen) 2. das Inhaltsverzeichnis (Kartenverzeichnis) 3. die Kartenübersichten*